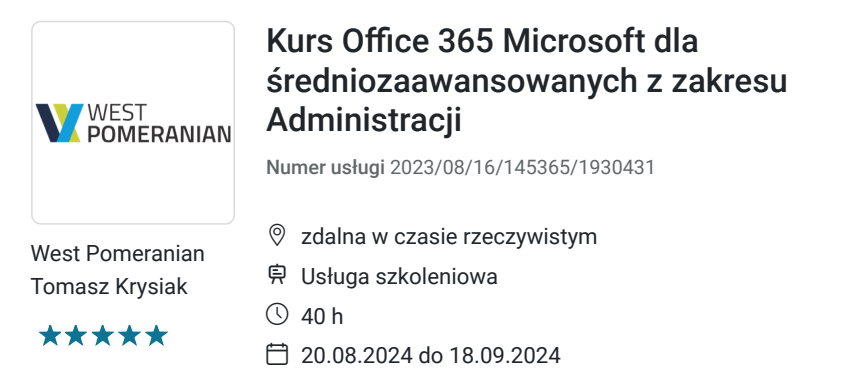

4 660,00 PLN brutto 4 660,00 PLN netto 116,50 PLN brutto/h 116,50 PLN netto/h

# Informacje podstawowe

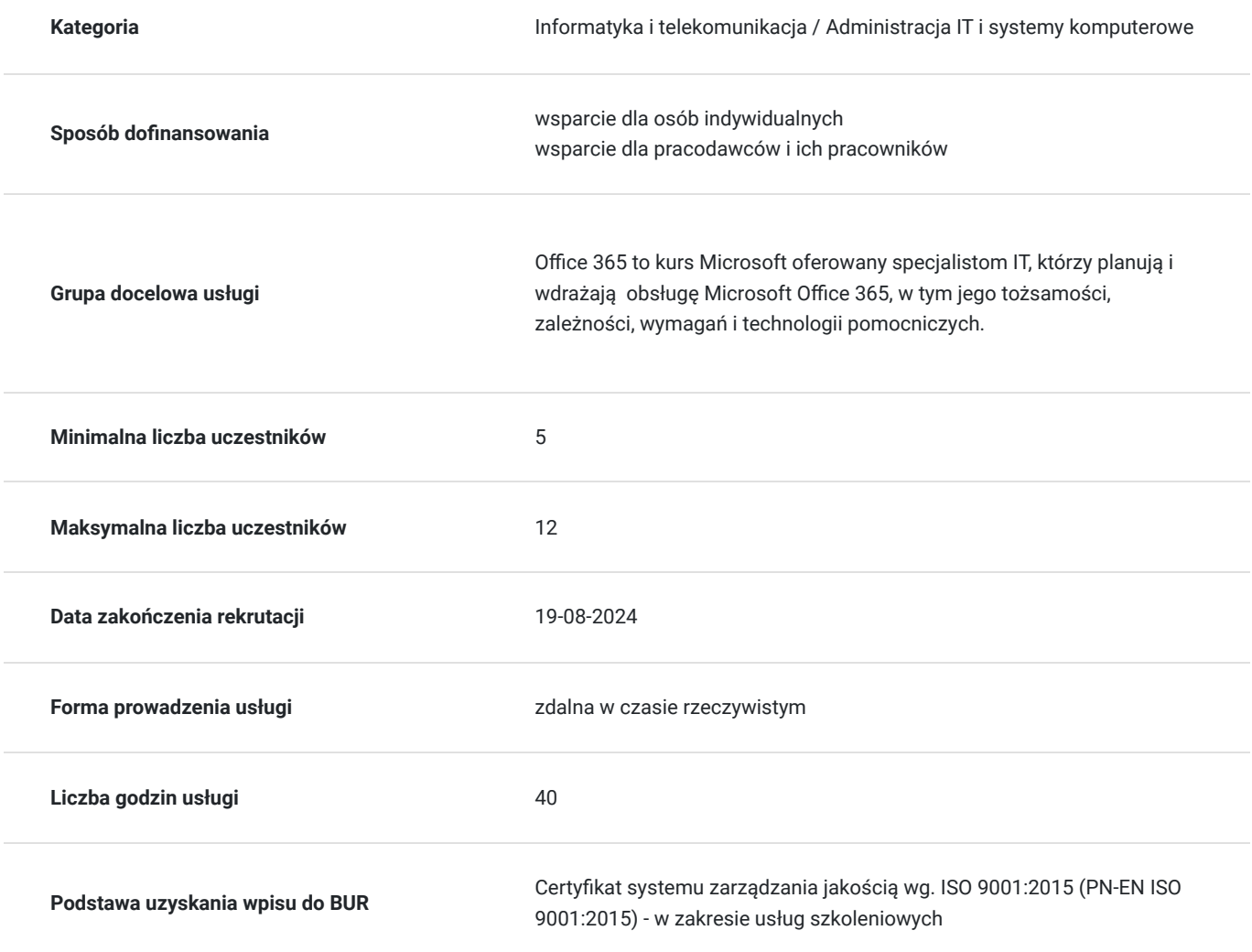

## Cel

### **Cel edukacyjny**

Office 365 to kurs którego celem jest dostarczenie kompetencji z zakresu administracji, dzięki którym uczestnik będzie niezależnie wdrażać konfigurację Office 365; modyfikować ustawienia DNS w celu dodawania domen do użytku ze innymi usługami Office 365.

### **Efekty uczenia się oraz kryteria weryfikacji ich osiągnięcia i Metody walidacji**

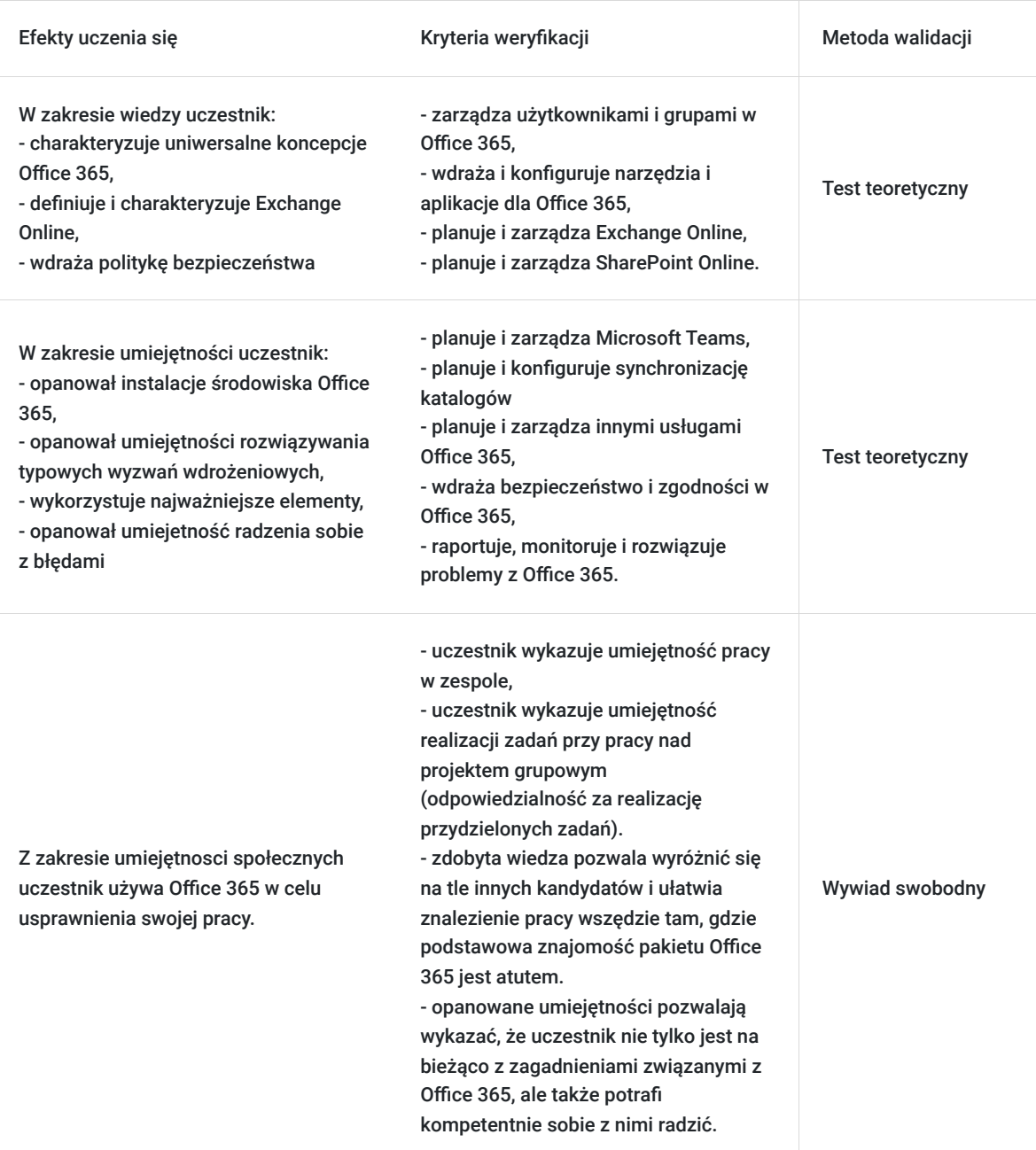

# Kwalifikacje

### **Kompetencje**

Usługa prowadzi do nabycia kompetencji.

### **Warunki uznania kompetencji**

Pytanie 1. Czy dokument potwierdzający uzyskanie kompetencji zawiera opis efektów uczenia się?

Tak.

Pytanie 2. Czy dokument potwierdza, że walidacja została przeprowadzona w oparciu o zdefiniowane w efektach uczenia się kryteria ich weryfikacji?

Pytanie 3. Czy dokument potwierdza zastosowanie rozwiązań zapewniających rozdzielenie procesów kształcenia i szkolenia od walidacji?

Tak.

## Program

#### **Moduł 1: Planowanie i udostępnianie Office 365**

- Przegląd Office 365
- Podstawowe usługi Office 365
- Wymagania dla tenanta Office 365

#### **Moduł 2: Planowanie pilotażu i wdrożenia**

- Tworzenie tenanta Office 365
- Dodawanie niestandardowych domen i zarządzanie ustawieniami DNS
- Konfiguracja tenanta Office 365
- Konfiguracja niestandardowej domeny

#### **Moduł 3: Zarządzanie użytkownikami i grupami w Office 365**

- Zarządzanie kontami użytkowników i licencjami
- Zarządzanie hasłami i uwierzytelnianiem
- Tworzenie i zarządzanie różnymi typami grup w Office 365
- Zarządzanie użytkownikami i grupami za pomocą PowerShell
- Zarządzanie użytkownikami i grupami w Azure AD Admin Center
- Dostęp oparty na rolach i role administracyjne

#### **Moduł 4: Planowanie i konfiguracja synchronizacji katalogów**

- **Laboratorium 1: Zarządzanie użytkownikami i grupami w Office 365**
- Tworzenie i aktualizacja konta użytkowników
- Przypisywanie licencji użytkownikowi
- Zarządzanie zasadami haseł usługi Office 365
- Tworzenie i zarządzanie grupami Microsoft 365
- Tworzenie i zarządzanie grupami bezpieczeństwa
- Tworzenie użytkowników i grupy za pomocą PowerShell
- Przypisywanie ról administrowania usługami

#### **Moduł 5: Tworzenie jednostek administracyjnych**

- Przygotowanie do synchronizacji katalogów
- Konfigurowanie synchronizacji katalogów
- Zarządzanie użytkownikami i grupami Active Directory

#### **Moduł 6: Wdrażanie i konfiguracja narzędzi i aplikacji dla Office 365**

- Planowanie konfiguracji sieci dla narzędzi i aplikacji Office 365
- Korzystanie z narzędzia konfiguracji pakietu Office
- Zarządzanie scentralizowanym wdrażaniem narzędzi, aplikacji i dodatków
- Raportowanie
- Uruchamianie testu łączności sieciowej Microsoft 365
- Tworzenie niestandardowej konfiguracji dla "Kliknij, aby uruchomić"
- Tworzenie niestandardowej konfiguracji do scentralizowanego wdrożenia

#### **Moduł 7: Planowanie i zarządzanie Exchange Online**

- Co to jest Exchange Online
- Zarządzanie skrzynkami pocztowymi Exchange Online
- Zarządzanie grupami Office 365 w Exchange Online
- Konfigurowanie uprawnień Exchange Online
- Zarządzanie Exchange Online za pomocą PowerShell
- Planowanie i konfiguracja przepływu poczty
- Planowanie i konfiguracja ochrony poczty e-mail
- Konfigurowanie odbiorców Exchange Online
- Konfigurowanie skrzynek pocztowych zasobów Exchange Online
- Konfiguracja ochrony poczty e-mail

#### **Moduł 8: Planowanie i zarządzanie SharePoint Online**

- Co to jest SharePoint Online
- Zrozumienie relacji między SharePoint, OneDrive, Teams i Office 365 Groups
- Architektura SharePoint Online
- Konfiguracja SharePoint Online
- Konfiguracja i kontrola udostępniania zewnętrznego

#### **Moduł 9: Zarządzanie zbiorami witryn SharePoint Online**

- Zarządzanie SharePoint Online za pomocą PowerShell
- Konfiguracja ustawień SharePoint Online
- Tworzenie intranetu SharePoint
- Weryfikacja udostępniania użytkownikom zewnętrznym

#### **Moduł 10: Planowanie i zarządzanie zespołami Microsoft**

- Co to jest Microsoft Teams
- Jak Microsoft Teams integruje się z innymi usługami Office 365
- Tworzenie i zarządzanie ustawieniami całej organizacji
- Tworzenie, zarządzanie przypisywanie zasady Microsoft Teams
- Planowanie i konfiguracja dostępu zewnętrznego i dostępu dla gości
- Zarządzanie Microsoft Teams za pomocą PowerShell
- Konfiguracja ustawienia całej organizacji
- Praca z zasadami dotyczącymi zespołów
- Skonfiguruj dostęp zewnętrzny i dostęp dla gości
- Tworzenie zespołu

#### **Moduł 11: Planowanie i zarządzanie innymi usługami Office 365**

- Konfiguracja i zarządzanie planerem
- Konfiguracja i zarządzanie rezerwacjami
- Konfiguracja zasad dotyczące danych platformy Power Platform

#### **Moduł 12: Bezpieczeństwo i zgodność w Office 365**

- Omówienie funkcji bezpieczeństwa i zgodności w Office 365
- Rozszerzenie funkcji bezpieczeństwa i zgodności z dodatkowymi licencjami
- Korzystanie z portalu Microsoft Defender i Secure Score
- Korzystanie z portalu zgodności usługi Office 365 i wskaźnika zgodności
- Planowanie i konfiguracja etykiet i zasad przechowywania
- Planowanie i konfiguracja zasad zapobiegania utracie danych
- Tworzenie i przypisywanie etykiet wrażliwości
- Konfiguracja zasady bezpiecznych załączników i bezpiecznych linków

#### **Moduł 13: Planowanie i konfiguracja uwierzytelniania wieloskładnikowe**

- Weryfikacja bezpiecznego wyniku
- Konfiguracja ochrony przed zagrożeniami
- Konfiguracja etykiety wrażliwości
- Konfiguracja przechowywania dla Microsoft Teams
- Konfiguracja uwierzytelniania wieloskładnikowego

#### **Moduł 14: Raportowanie, monitorowanie i rozwiązywanie problemów Office 365**

- Monitorowanie kondycji usługi Office 365
- Rozwiązywanie problemów z dostępem administracyjnym w Office 365
- Rozwiązywanie problemów z synchronizacją katalogów
- Rozwiązywanie problemów z Exchange Online
- Rozwiązywanie problemów z SharePoint Online
- Rozwiązywanie problemów z Microsoft Teams
- Rozwiązywanie problemów z zabezpieczeniami i zgodnością usługi Office 365

#### **Moduł 15: Raportowanie, monitorowanie i rozwiązywanie problemów w Office 365**

- Rozwiązywanie problemów z synchronizacją z obiektami użytkownika w Office 365
- Rozwiązywanie problemów z Exchange Online
- Rozwiązywanie problemów z SharePoint Online
- Rozwiązywanie problemów z Microsoft Teams
- Rozwiązywanie problemów z etykietami wrażliwości

# Harmonogram

Liczba przedmiotów/zajęć: 0

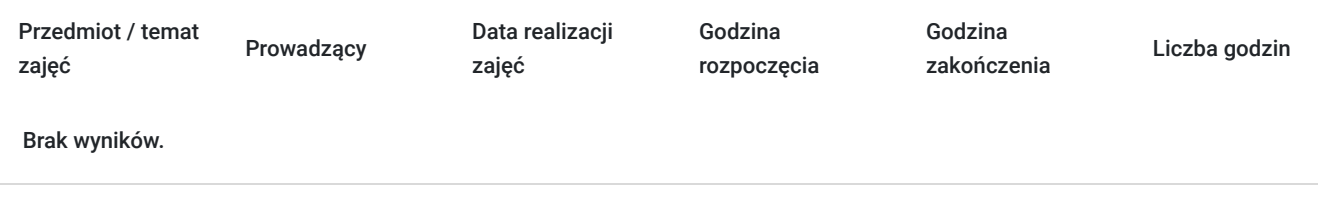

## Cennik

### **Cennik**

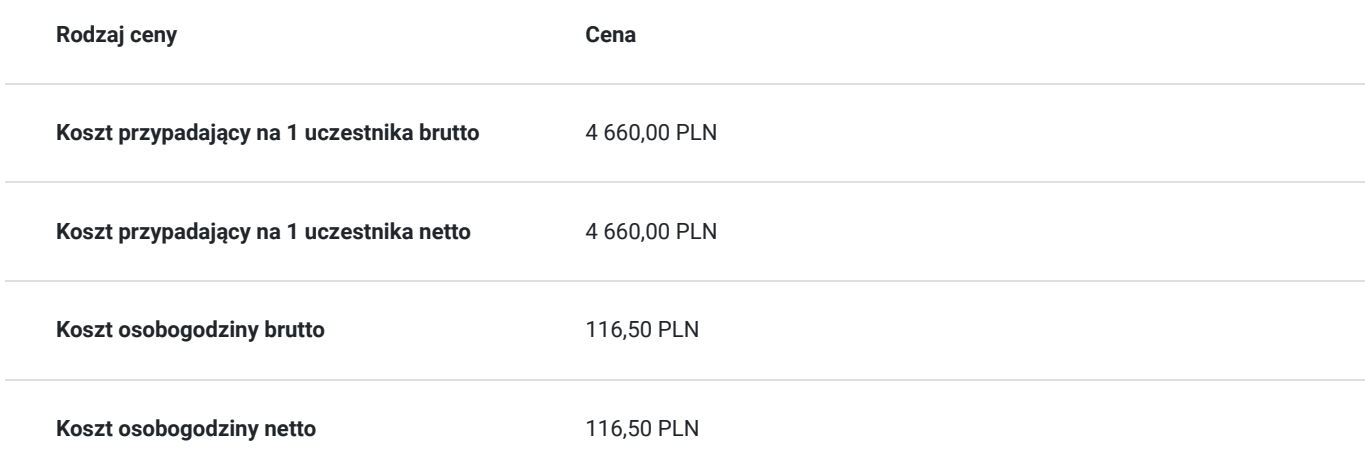

# Prowadzący

Liczba prowadzących: 1

 $1 z 1$ 

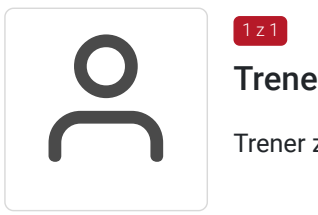

### Trener WestPomeranian

Trener z dużym doświadczeniem z zakresu realizowanej usługi

# Informacje dodatkowe

## **Informacje o materiałach dla uczestników usługi**

Uczestnik szkolenia otrzymuje materiały w postaci e-learningu do modułów, dostępu do testów, laboratoriów. Kurs jest realizowany przez doświadczonego prowadzącego w języku polskim, na żywo.

## **Informacje dodatkowe**

### **Usługa nie zawiera egzaminu Microsoft.**

**Chcesz zmienić termin bądź zakres szkolenia? - zadzwoń do nas !**

**Interesuje Cię kurs w innych terminach? Być może również jesteś zainteresowany innym zakresem szkoleniowym? – żaden problem! Zadzwoń do nas – powiedz nam o tym, a my przygotujemy kurs odpowiadający Twoim potrzebom.**

### **ZAPRASZAMY DO KONTAKTU TELEFONICZNEGO LUB MAILOWEGO.**

**Szkolenie będzie zwolnione z VAT pod warunkiem uzyskania minimum 70% dofinansowania ze środków publicznych.**

Za 1 godzinę usługi szkoleniowej uznaje się godzinę dydaktyczną tj. (45 minut).

# Warunki techniczne

### Dotyczy szkolenia zdalnego

- usługa prowadzona za pośrednictwem technologii MS Teams
- minimalne wymagania sprzętowe, jakie musi spełniać komputer Uczestnika:
	- system operacyjny: Windows 10 lub nowszy, MacOS lub Linux
	- procesor Intel i5 lub AMD A10
	- minimum 8GB RAM
	- 10 GB wolnego miejsca na dysku
	- kamera internetowa (laptop lub USB)
	- słuchawki i mikrofon systemu: Windows, MacOS
	- zalecany drugi monitor
- minimalne wymagania dotyczące parametrów łącza sieciowego to prędkość połączenia co najmniej 10 Mbit/s
- niezbędne oprogramowanie umożliwiające Uczestnikom dostęp do prezentowanych treści i materiałów: instalacja aplikacji MS Teams oraz np. Slack (komunikator), każda przeglądarka internetowa.

# Kontakt

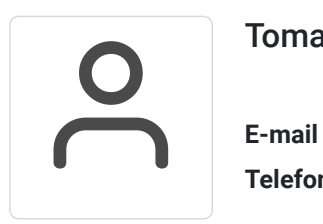

### Tomasz Krysiak

**E-mail** biuro@westpomeranian.pl **Telefon** (+48) 535 858 656